## **User Manual**

- 1. [introduction](https://recswiki.christmann.info/wiki/doku.php?id=doc_recs3:introduction)
	- 1. [Chassis](https://recswiki.christmann.info/wiki/doku.php?id=doc_recs3:introduction#chassis)
	- 2. [Compute Modules](https://recswiki.christmann.info/wiki/doku.php?id=doc_recs3:introduction#compute_modules)
	- 3. [Safety instructions](https://recswiki.christmann.info/wiki/doku.php?id=doc_recs3:introduction#safety_instructions)
- 2. server installation
	- 1. [Rack mounting](https://recswiki.christmann.info/wiki/doku.php?id=doc_recs3:server_installation#rack_mounting)
	- 2. [Opening/closing the case](https://recswiki.christmann.info/wiki/doku.php?id=doc_recs3:server_installation#opening_closing_the_case)
	- 3. [Baseboard replacement](https://recswiki.christmann.info/wiki/doku.php?id=doc_recs3:server_installation#baseboard_replacement)
	- 4. [Compute module installation](https://recswiki.christmann.info/wiki/doku.php?id=doc_recs3:server_installation#compute_module_installation)
	- 5. [Netboard installation](https://recswiki.christmann.info/wiki/doku.php?id=doc_recs3:server_installation#netboard_installation)
	- 6. [Extension card installation](https://recswiki.christmann.info/wiki/doku.php?id=doc_recs3:server_installation#extension_card_installation)
	- 7. [Fan replacement](https://recswiki.christmann.info/wiki/doku.php?id=doc_recs3:server_installation#fan_replacement)
- 3. physical interface
	- 1. [RCU interface](https://recswiki.christmann.info/wiki/doku.php?id=doc_recs3:physical_interface#rcu_interface)
		- 1. [Front panel connectors](https://recswiki.christmann.info/wiki/doku.php?id=doc_recs3:physical_interface#front_panel_connectors)
		- 2. [Control panel](https://recswiki.christmann.info/wiki/doku.php?id=doc_recs3:physical_interface#control_panel)
		- 3. [Power connectors](https://recswiki.christmann.info/wiki/doku.php?id=doc_recs3:physical_interface#power_connectors)
		- 2. [RPU interface](https://recswiki.christmann.info/wiki/doku.php?id=doc_recs3:physical_interface#rpu_interface)
			- 1. [Front panel connectors](https://recswiki.christmann.info/wiki/doku.php?id=doc_recs3:physical_interface#front_panel_connectors)
			- 2. [LCD display](https://recswiki.christmann.info/wiki/doku.php?id=doc_recs3:physical_interface#lcd_display)
			- 3. [Power connectors](https://recswiki.christmann.info/wiki/doku.php?id=doc_recs3:physical_interface#power_connectors)
		- 3. [Sensors](https://recswiki.christmann.info/wiki/doku.php?id=doc_recs3:physical_interface#sensors)
- 4. [Software interface](https://recswiki.christmann.info/wiki/doku.php?id=documentation:software_interface)
	- 1. [Management WebGUI](https://recswiki.christmann.info/wiki/doku.php?id=documentation:software_interface#management_webgui)
		- 1. [Management](https://recswiki.christmann.info/wiki/doku.php?id=documentation:software_interface#management)
		- 2. [Global settings](https://recswiki.christmann.info/wiki/doku.php?id=documentation:software_interface#global_settings)
		- 3. [Log viewer](https://recswiki.christmann.info/wiki/doku.php?id=documentation:software_interface#log_viewer)
	- 2. [REST API](https://recswiki.christmann.info/wiki/doku.php?id=documentation:software_interface#rest_api)
	- 3. [Nagios API](https://recswiki.christmann.info/wiki/doku.php?id=documentation:software_interface#nagios_api)
- 5. [RECSDaemon](https://recswiki.christmann.info/wiki/doku.php?id=documentation:recsdaemon)
- 6. [PXE Server](https://recswiki.christmann.info/wiki/doku.php?id=documentation:pxe_server)
	- 1. [Server side](https://recswiki.christmann.info/wiki/doku.php?id=documentation:pxe_server#server_side)
		- 1. [Setting up dnsmasq](https://recswiki.christmann.info/wiki/doku.php?id=documentation:pxe_server#setting_up_dnsmasq)
		- 2. [Setting up nfs-kernel-server](https://recswiki.christmann.info/wiki/doku.php?id=documentation:pxe_server#setting_up_nfs-kernel-server)
	- 2. [Client side](https://recswiki.christmann.info/wiki/doku.php?id=documentation:pxe_server#client_side)
		- 1. [Christmann Apalis Exynos](https://recswiki.christmann.info/wiki/doku.php?id=documentation:pxe_server#christmann_apalis_exynos)
		- 2. [Toradex Apalis T30](https://recswiki.christmann.info/wiki/doku.php?id=documentation:pxe_server#toradex_apalis_t30)
- 7. [Glossary](https://recswiki.christmann.info/wiki/doku.php?id=documentation:glossary)

From: <https://recswiki.christmann.info/wiki/>- **RECS® |Box Wiki**

Permanent link: **[https://recswiki.christmann.info/wiki/doku.php?id=documentation:user\\_manual&rev=1583327186](https://recswiki.christmann.info/wiki/doku.php?id=documentation:user_manual&rev=1583327186)**

Last update: **2020/03/04 13:06**

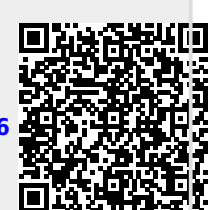